В настоящем документе приведены таблицы адресации регистров ОВЕН ПЧВ для удаленного опроса по интерфейсу RS-485. в таблице 1 приведена адресация служебных регистров, в таблице 2 – побитовая разбивка регистров командного слова, в таблице 3 – слова состояния. Таблица 4 отображает регистры параметров ОВЕН ПЧВ.

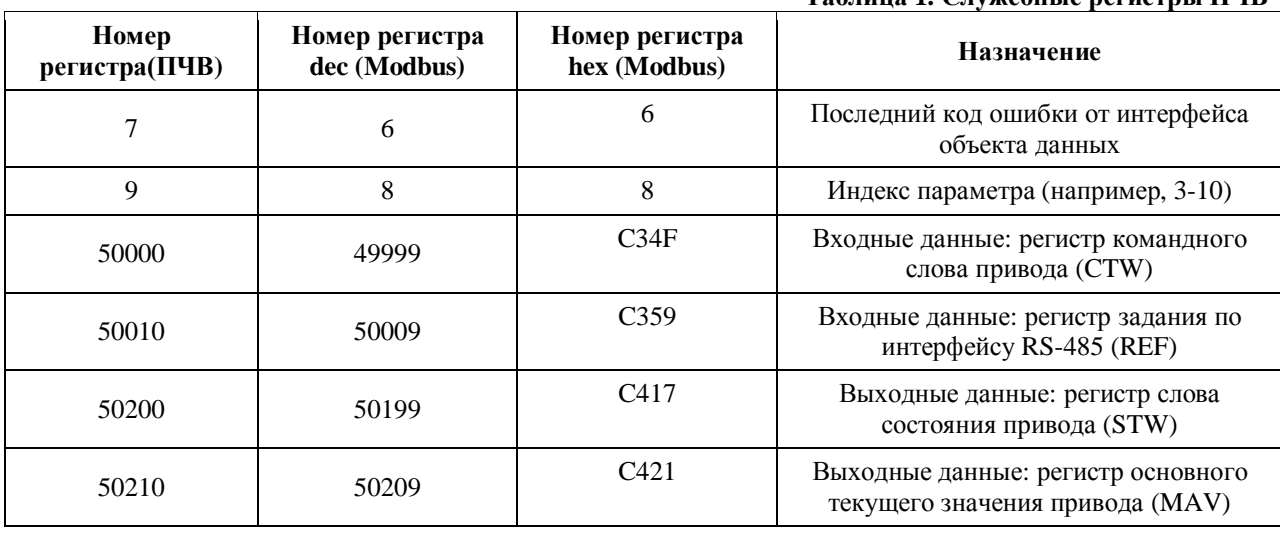

# **Таблица,)Служебные регистры ПЧВ**

#### **Таблица-)Биты командного слова**

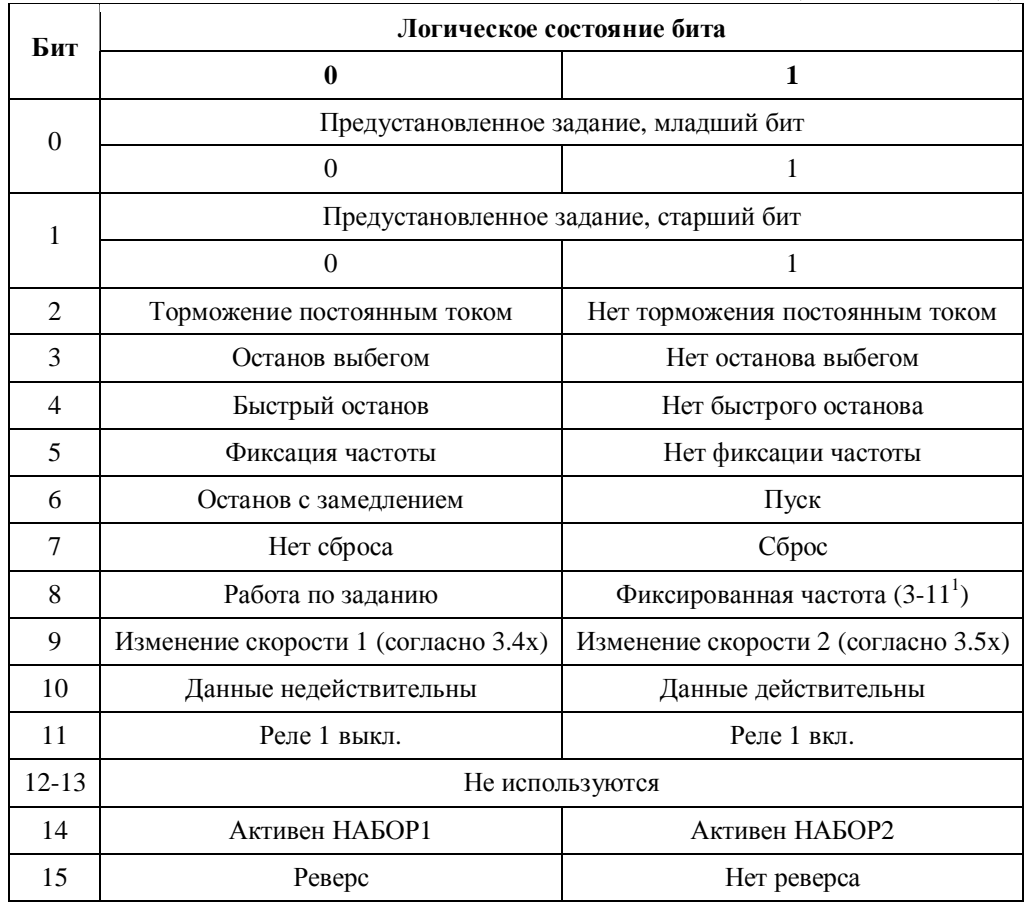

<span id="page-0-0"></span>1 Активно только в режиме фиксации частоты

 $\overline{a}$ 

**Таблица.)Биты слова состояния**

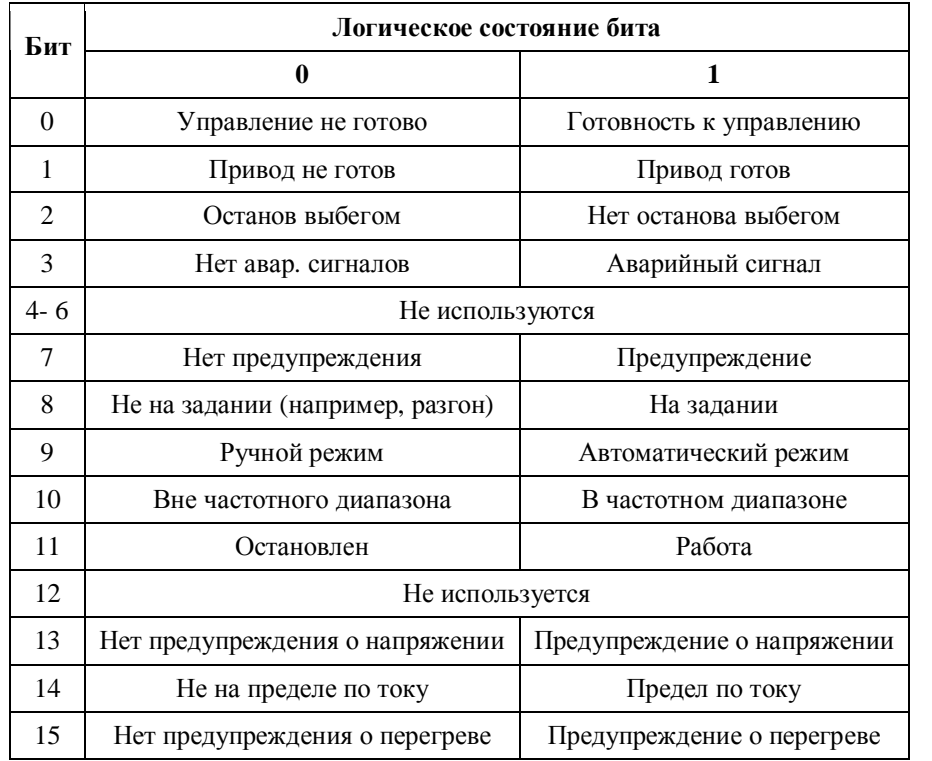

Для опроса параметров ПЧВ и изменения их по сети используется следующие простые принципы адресации:

- 1. Все параметры ПЧВ доступны для удаленного прочтения с использованием протокола *ModbusRTU*.
- 2. Каждому параметру соответствует регистр (2 регистра) с уникальным адресом
- 3. Адрес соответствующего регистра определяется по номеру параметра в ПЧВ по следующей формуле:

*НОМЕР* \_ *РЕГИСТРА* = *НОМЕР* \_ *ПАРАМЕТРА*´10 -1

- 4. Для адресации индексируемых параметров используйте соответствующий номер регистра (табл.4) совместно с номером индекса, заданным в регистре 8.
- 5. В некоторых параметрах по умолчанию смещено положение десятичной точки, для того чтобы осуществлять передачу в формате регистра. Например значение регистра 16-13, равное 504, указывает на частоту привода 50,4 Гц.

Адресация регистров ПЧВ и возможности доступа к ним по RS-485 для опроса и изменения по сети сведены в табл.4.

| No<br>параметра                    | Название                              | Тип<br>данных     | Диапазон<br>изменения | Адрес |     | Изменение | Коэффициент    |
|------------------------------------|---------------------------------------|-------------------|-----------------------|-------|-----|-----------|----------------|
|                                    |                                       |                   |                       | dec   | hex | по RS     | преобразования |
| Группа 0. Управление и отображение |                                       |                   |                       |       |     |           |                |
| $0 - 03$                           | Региональные<br>настройки             | Uint <sub>8</sub> | 0,1                   | 29    | 1D  | ДА        |                |
| $0 - 04$                           | Режим работы при<br>включении питания | Uint <sub>8</sub> | 0,1,2                 | 39    | 27  | ДА        |                |
| $0 - 10$                           | Активный набор                        | Uint <sub>8</sub> | 1; 2; 9               | 99    | 63  | ДА        |                |

**Таблица/)Адресация регистров ПЧВ и доступ к ним поMN(/30для опроса и изменения по сети**

![](_page_2_Picture_7.jpeg)

![](_page_3_Picture_8.jpeg)

![](_page_4_Picture_381.jpeg)

![](_page_5_Picture_360.jpeg)

![](_page_6_Picture_9.jpeg)

#### Адресация регистров ОВЕН ПЧВ для удаленного опроса и  $VIDAB\P$

![](_page_7_Picture_393.jpeg)

![](_page_8_Picture_343.jpeg)

![](_page_9_Picture_9.jpeg)

![](_page_10_Picture_18.jpeg)

#### Адресация регистров ОВЕН ПЧВ для удаленного опроса и **VOOARDAHUS**

![](_page_11_Picture_362.jpeg)

![](_page_12_Picture_283.jpeg)

#### **Примечание)**

Типы данных:

Int8 – целое 8-битовое число;

Int16 – целое 16-битовое число;

Int32 – целое 32-битовое число;

Uint8 – целое беззнаковое 8-битовое число;

Uint16 – целое беззнаковое 16-битовое число;

Uint32 – целое беззнаковое 32-битовое число;

N2-нормализованное значение 2 байта;

V2 – двоичная последовательность из 16 булевых переменных;

TimD- разность времени без даты.